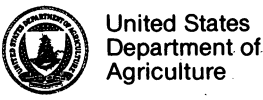

.

**United States D**ep**a**rtme**nto**.f.

**Forest Service** 

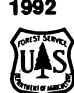

Forest Service<br>
North Central<br>
Forest Experiment<br> **North Central**<br> **North Central**<br> **North Central** Station **<sup>F</sup>**ore**stEx**per**im**ent **Data Base**

Research Note NC-359 **Mark D. Nelson, Janine M. Benyus, and**<br>
Richard R. Buech

ABSTRACT.—Wildlife habitat data from seven types, species abundance and season of use in<br>Great Lakes National Forests were combined into each of seven national forests, and Federal Great Lakes National Forests were combined into each of seven national forests, and Federal<br>a wildlife-habitat matrix named NORTHWOODS. Inteatened or endangered status. A thorough a wildlife-habitat matrix named NORTHWOODS. threatened or endangered status. A thorough Several electronic file formats of NORTHWOODS description of this data base and summaries of data base and documentation are available on data queries are included in a 1992 Research

# **DESCRIPTION**

USDA Forest Service's North Central Forest the wildlife community that would be expected in<br>Experiment Station (NCEES) and seven pational any chosen habitat type, or they can look up the Experiment Station (NCFES) and seven national any chosen habitat type, or they can look up the Unner Great Lakes Region:<br>
habitats used by a species, by all endangered forests in the Upper Great Lakes Region: habitats used by a species, by all endangered<br>Chinnewa Superior, Chequamegon, Nicolet**times** species, etc. Generalizations concerning the Chippewa, Superior, Chequamegon, Nicolet, species, etc. Generalizations concerning to<br>Ottawa, Hiawatha, and Huron-Manistee, Each wildlife community also can be examined ottawa**,** Hia**w**atha, and Huron**-**Manistee. Each wildlife c**o**mmunity also can be examined forest provided a wildlife-habitat data base which through user-defined queries. For example, one<br>the NCFES edited and revised to one common can determine the proportion of species that use the NCFES edited and revised to one common can determine the proportion of species that the proportion of species that uses were combined upland versus lowland forest sites, mature format. These seven data bases were combined upland versus lowland forest sites, mature<br>to form one new data base (NORTHWOODS) versus young forest age classes, deciduous to form one new data base (NORTHWOODS) versus young forest age classes, deciduous<br>representative of wildlife-habitat relationships versus coniferous forest types, etc. Users may representative of wildlife-habitat relationships throughout the region.

The NORTHWOODS data base is a compilation of **L**I**M**IT**A**TIO**NS** information about the habitat needs of 389 species of reptiles, amphibians, birds, and Although the species-habitat data were derived<br>mammals in the Unner Great Lakes Region It from national forests across the Upper Great mammals in the Upper Great Lakes Region. It from national forests across the Upper Great<br>includes data such as common and scientific Lakes Region, the NORTHWOODS data base does includes data such as common and scientific Lakes Region, the NORTHWOODS data base<br>names of each wildlife species occurrence of domination include every species within the wildlife names of each wildlife species, occurrence of not include every species within the wildlife<br>each species in 20 aquatic and terrestrial habitat community of the region. Species not found each species in 20 aquatic and terrestrial habitat

**M. Benyus** is a Writer, and **Richard R. Buech** is present in that type in at least half of the fo<br>a Research Wildlife Biologist. North Central in which it occurs. Common and scientific a R**e**search Wildlife Biologist**,** North Central in which it o*c*curs. **C**omm**o**n and s*c*ientific Forest Experiment Station, St. Paul, MN.

data base and documentation are available on data queries are included in a 1992 Research<br>floppy disks for microcomputers. Paper, "Wildlife of the Upper Great Lakes Region: floppy disks for microcomputers. Paper, whose of the Upper Great Lakes Region: A Community Profile," by Janine M. Benyus, KEY WORDS: Data base, NORTHWOODS, Richard R. Buech, and Mark D. Nelson, North *•*wildlife*,* habitat. Central Forest Experiment Station (RP-NC-30 I).

## **APPL**I**CATIONS**

**T**h**e** N**O**R**THWOODS d**a**t**a **base can be used** i**n the** NORTHWOODS is a wildlife-habitat electronic planning phase of wildlife habitat management.<br>
data base compiled through a joint effort of the For example. NORTHWOODS users can identify data base compiled through a joint effort of the For example, NORTHWOODS users can identify<br> **FO**RE Forcest Service's North Central Forest the wildlife community that would be expected in add species records and data fields as needed.

within one of the seven national forests are not present in this data base. In addition, a species<br>is listed as using a habitat type only if it is **Mark D. Ne**l**son** is a Wildlife Technician, **Janine** is listed as using a habi**t**at type only if i**t** is created in 1989.

The NORTHWOODS data base is used by the A 3.5-inch disk can be read by either DOS or<br>UDSA Forest Service in ORACLE<sup>1</sup>relational data Macintosh, but not both. If you have trouble **UDSA** Forest Service in ORACLE<sup>1</sup> relational data Macintosh, but not both. If you have trouble base management system on a Data General<sup>1</sup> reading a 3.5-inch floppy disk, check if it was base management system on a Data General<sup>1</sup> reading a 3.5-inch floppy disk, chemini computer. Data General users can obtain formatted for DOS or Macintosh. mini computer. Data General users can obtain an electronic copy of this ORACLE data base file by sending an electronic request to Queries may be run on the existing data set with RWU4202:S23A.<br> **EXECUES** the user's software. Some software may require

puter files and is replicated in several file formats may wish to replace the 'X' values with '1' values for data base, spreadsheet, text editor, and word when computing summary queries. Most text for data base, spreadsheet, text editor, and word when computing summa**r**y queries. Most text processing software systems. View README. 1ST editor and word processor software commands.<br>
for instructions and an index of file types. An with search and replace commands. for instructions and an index of file types. An ASCII file, DEFINIT.TXT, describes data fields and explains one example record. Definitions were explains one example record. Definitions were Lines may wrap when opening NORTHWOODS.WP excerpted from the publication (RP-NC-301)  $\qquad \qquad$  in Word Perfect<sup>1</sup>, making the file difficult to view. excerpted from the publication (RP-NC-301) in Word Perfect<sup>1</sup>, making the file difficult to view.<br>referenced above. To view and/or print these To keep all data from a row on one line, set paper files, use operating system commands or open the size to 11 x 8.5 inches (landscape) or longer, set file in your text editor or word processor software. left and right margins to 0.3 inch, and set font to file in your text editor or word processor software.

Use**r**s can request NORTHWOODS **fi**les on double-sided, double-density floppy disks in three For help with problems, contact:<br>formats: 3.5- and 5.25-inch DOS for IBM<sup>1</sup> com-<br>Mark Nelson or Dick Buech: formats; 3.5- and 5.25-inch DOS for IBM<sup>1</sup> com-<br>
mark Nelson or Dick patibles, and 3.5-inch Macintosh<sup>1</sup>, Any personal USDA Forest Service patibles, and 3.5-inch Macintosh<sup>1</sup>. Any personal USDA Forest Service<br>
computer running under a DOS or Macintosh North Central Forest Experiment Station computer running under a DOS or Macintosh North Central Forest<br>operating system with at least one floppy disk 1992 Folwell Avenue operating system with at least one floppy disk 1992 Folwell Avenue<br>drive should be able to read one or more of the file St. Paul. MN 55108 drive should be able to read one or more of the file formats.

i *Use of any product mentioned above does not c*o*nstitute end*o*rsement by the USDA F*o*rest Service*.

### . **REQUIREMENTS TROUBLE SHOOTIN***G*

the user's software. Some software may require numeric rather than character values when run-The data base was down-loaded into microcom-<br>
ning queries. If this is true of your software, you<br>
puter files and is replicated in several file formats<br>
may wish to replace the 'X' values with '1' values

> To keep all data from a row on one line, set paper<br>size to 11 x 8.5 inches (landscape) or longer, set courier 6 point.

telephone: 612-649-5104 or 5108

# **ATTENTION:**

If you want a copy of the software, contact **Mark Nelson or Dick Buech at: •North Central Forest Experiment Station 199**2**Fo**lw**e**U**Ave**n**ue S**t**. Paul,MN 55108** t**elephone: 612-649-510**4 **or 5108**